## 数値シミュレーション:1階の微分方程式

## (シラバス8・9回目)

#### (教科書186ページの13・5「微分方程式」参照)

#### 【1】微分方程式と物理現象

力学では、マニュアル書に従って「誰がやっても、過去の透視・未来の 予言」ができます。時間を逆に辿ったり、先に進んだりします。これを 使って透視や予言するのですが、道具は「水晶玉」等ではなくて、「時間 についての微分方程式」になります。人間の能力では、実際の現象をあ まりうまく予言できないので、スーパーコンピュータ等に予言してもら うことがしばしばです。台風の進路などの予言や、地球にぶつかりそう になる彗星の進路予言等、これですね。もっと身近には、12:00発 の新幹線に東京で乗ると大阪に何時につくか、予言できちゃってますね。

さて、ここでは微分方程式をコンピュータにといてもらうことをやって みます。使用する方法は

●Euler 法

と、それを改良した

●Runge-Kutta 法

です。

#### 【2】微分方程式を差分方程式へ

微分方程式は、

$$
\frac{dx}{dt} = f(x,t)
$$

である。*dx*は微小変化分という意味で、微分では

 $dx \rightarrow 0, dt \rightarrow 0$ 

とする。そこで、dx→0.dt→0をやめて、適当な幅(微小幅)として近 似する。また、

 $dx = f(x,t) \times dt$ 

とかけるので、*dt* がわかれば*dx*が計算できる。すなわち、最初の *x*,*t* を与 えて、次々に計算を進める。最初の値

 $x = x_0, t = t_0$ 

を決めて*dx*を計算する。*dt* を一定の値(0.01 とか 0.05 とか 0.1 等)と して、それを

 $\Lambda t$ 

とし、つぎの値を x = x<sub>1</sub>, t = t<sub>1</sub> とすれば、

$$
t_1 - t_0 \quad (\equiv dt) = \Delta t \ , \quad x_1 - x_0 \quad (\equiv \Delta x) = f(x_0, t_0) \times \Delta t
$$

となる。以下、同様にして

**Copyright © 1997-2017 Masaki Yasue, Dept. of Phys., Tokai Univ, All rights reserved.**

$$
t_2 - t_1 = \Delta t, \quad x_2 - x_1 = f(x_1, t_1) \times \Delta t
$$

となる。として、
$$
(x_0, x_1, x_2, x_3, \cdots)
$$
 と並ベていけば、答えが得られる。この  
れを

#### Euler 法

という。ここで例として

 $dx/dt=x \Rightarrow x= e^t(=\exp(t))$ 

を解かせてみる。数値計算と答え:exp(t)を比較すれば・・・

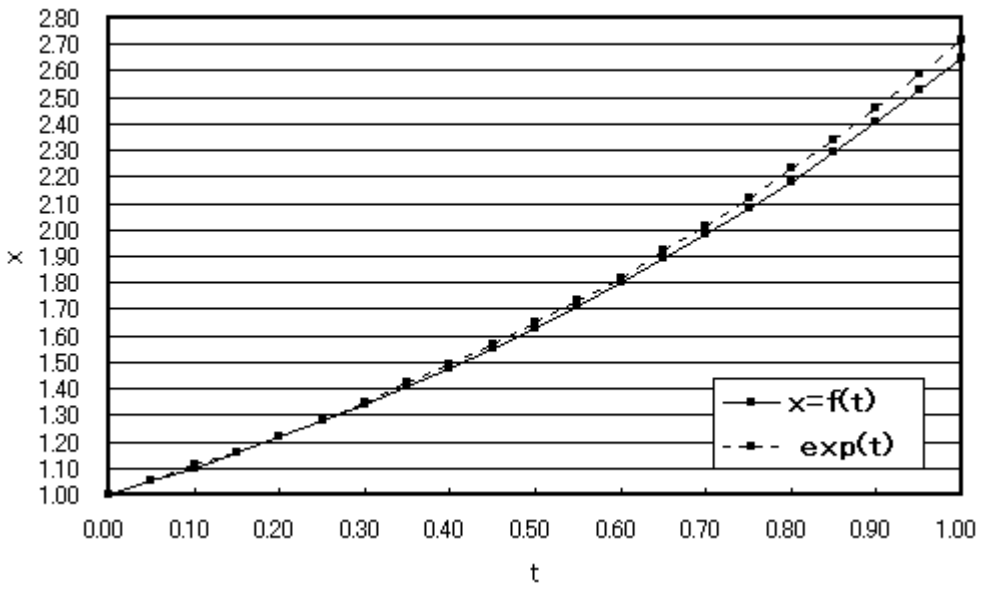

#### dx/dt=xの解

 $t_0 = 0.00, t_1 = 0.05, t_2 = 0.10, \dots, t_{19} = 0.95, t_{20} = 1.00$  $\Delta t = 0.05$ 

このように、x が大きくなると誤差も少しずつ増えるが、大雑把にはあっ ている。

#### 【3】C言語プログラム : Euler (オイラー)法

dx/dt=x をプラグラムする。

$$
\frac{dx}{dt} = f(x, t)
$$
  

$$
|z| \ge \sqrt{2}
$$

 $f(x,t) = x$ 

である。ここで、

 $STEP=\Delta t$ 

として

STEP

を用いる。その結果、

$$
\frac{dx}{dt} = f(x,t)
$$
\n
$$
\frac{dx}{dt} = f(x,t)
$$
\n
$$
\frac{dx}{dt} = f(x,t)
$$
\n
$$
\frac{dx}{dt} = f(x,t)
$$
\n
$$
\frac{dx}{dt} = f(x,t)
$$
\n
$$
\frac{dx}{dt} = f(x,t)
$$
\n
$$
\frac{dx}{dt} = f(x,t)
$$
\n
$$
\frac{dx}{dt} = f(x,t)
$$
\n
$$
\frac{dx}{dt} = f(x,t)
$$
\n
$$
\frac{dx}{dt} = f(x,t)
$$
\n
$$
\frac{dx}{dt} = f(x,t)
$$
\n
$$
\frac{dx}{dt} = f(x,t)
$$
\n
$$
\frac{dx}{dt} = f(x,t)
$$
\n
$$
\frac{dx}{dt} = f(x,t)
$$
\n
$$
\frac{dx}{dt} = f(x,t)
$$
\n
$$
\frac{dx}{dt} = f(x,t)
$$
\n
$$
\frac{dx}{dt} = f(x,t)
$$
\n
$$
\frac{dx}{dt} = f(x,t)
$$
\n
$$
\frac{dx}{dt} = f(x,t)
$$
\n
$$
\frac{dx}{dt} = f(x,t)
$$
\n
$$
\frac{dx}{dt} = f(x,t)
$$
\n
$$
\frac{dx}{dt} = f(x,t)
$$
\n
$$
\frac{dx}{dt} = f(x,t)
$$
\n
$$
\frac{dx}{dt} = f(x,t)
$$
\n
$$
\frac{dx}{dt} = f(x,t)
$$
\n
$$
\frac{dx}{dt} = f(x,t)
$$
\n
$$
\frac{dx}{dt} = f(x,t)
$$
\n
$$
\frac{dx}{dt} = f(x,t)
$$
\n
$$
\frac{dx}{dt} = f(x,t)
$$
\n
$$
\frac{dx}{dt} = f(x,t)
$$
\n
$$
\frac{dx}{dt} = f(x,t)
$$
\n
$$
\frac{dx}{dt} = f(x,t)
$$
\n
$$
\frac{dx}{dt} = f(x,t)
$$
\n
$$
\frac{dx}{dt} = f(x,t)
$$
\n
$$
\frac{dx}{dt} = f(x,t)
$$
\n
$$
\frac{dx}{dt} = f(x,t)
$$
\n
$$
\frac{dx}{dt} = f(x,t)
$$
\n
$$
\frac{dx}{dt} = f(x,t)
$$
\n<math display="block</math>

として、次々に時間を進めて $(t_1 = t_0 + \Delta t)$ 答え $(x_1 = x_0 + f(x_0, t_0) \Delta t)$ が計算できる。

$$
x_{1} = \boxed{x_{0} + f(x_{0}, t_{0}) \times \text{STEP}}\n\nx_{2} = \boxed{x_{1} + f(x_{1}, t_{1}) \times \text{STEP}}\n\n\leftarrow\n\n\leftarrow\n\n\
$$

として、プログラムで死傷する関数を作成する。

## プログラム(repoS.c)

#include <stdio.h> #include <math.h>

#define STEP 0.05 //  $dx/dt=f(x)=x$ double f(double x, double t)  $\{$ double fx;  $fx = x;$ return fx; } //記号は/\* \*/と同じでコメントを表す。 プログラミングとは無関係の文になる。

```
// next_x - x = f(x, t) * STEPdouble calclate_nextx(double x, double t)
{
        double next_x;
        next_x = x + f(x, t) * STEP;return next_x;
}
int main(void)
{
        double x, x_next, t;
        x = 1.0;
        t = 0.0;
        printf("%s, %s, %s\in", "t", "x=f(t)", "exp(t)");
        while (t<(1.0+STEP)) {
                 printf("%f, %e, %e\n", t, x, exp(t));
                 x_{\text{next}} = \text{calculate\_nextx}(x, t);x = x_{\text{next}};t = t+STEP;}
        return 0;
}
```
になる。

#### 【4】C言語プログラム: Runge-Kutta (ルンゲ・クッタ)法

Euler 法の改良版であり

$$
x_{n+1} - x_n = f(x_n, t_n) \times \Delta t
$$

の代わりに

$$
x_{n+1} - x_n = \overbrace{f(x_n, t_n)}^{k_1} \times \Delta t
$$

記号 $k_{\!\scriptscriptstyle 1}$ を用いて

$$
x_{n+1} - x_n = \frac{k_1 + 2k_2 + 2k_3 + k_4}{6} \times \Delta t
$$

を用いる。ここで、  $k_1 = f(x_n, t_n)$  $t_2 = f(x_n + \frac{n_1 \wedge \Delta t}{2}, t_n + \frac{\Delta t}{2})$  $k_2 = f(x_n + \frac{k_1 \times \Delta t}{2}, t_n + \frac{\Delta t}{2})$  $t_3 = f(x_n + \frac{\kappa_2 \times \Delta t}{2}, t_n + \frac{\Delta t}{2})$  $k_3 = f(x_n + \frac{k_2 \times \Delta t}{2}, t_n + \frac{\Delta t}{2})$  $k_4 = f(x_n + k_3 \times \Delta t, t_n + \Delta t)$ 

である。これを図示すれば、すばらしい結果となる。

```
// next_x = x + g(x, t) * STEPdouble calclate_nextx(double x, double t)
{
              double next_x;
              double k1, k2, k3, k4;
              //k_1 = f(x_0, t_0)k1 = f(x, t);// k_2 = f\left(x_0 + \frac{k_1 \wedge \Delta t}{2}, t_0 + \frac{\Delta t}{2}\right)k_2 = f\left(x_0 + \frac{k_1 \times \Delta t}{2}, t_0 + \frac{\Delta t}{2}\right)k2 = f(x+k1*step/2.0, t+STEP/2.0);// k_3 = f\left(x_0 + \frac{k_2 \times \Delta t}{2}, t_0 + \frac{\Delta t}{2}\right)k_3 = f\left(x_0 + \frac{k_2 \times \Delta t}{2}, t_0 + \frac{\Delta t}{2}\right)k3 = f(x+k2*step/2.0, t+STEP/2.0);// k_4 = f (x_0 + k_3 \times \Delta t, t_0 + \Delta t)k4 = f(x+k3*step, t+STEP);// g(x_0,t_0) = \frac{K_1 + K_2 + 2K_3 + K_4}{6}(t_0) = \frac{k_1 + k_2 + 2}{2}6
                     g(x_0, t_0) = \frac{k_1 + k_2 + 2k_3 + k_4}{k_1 + k_2 + 2k_3 + k_4} \times \Delta tnext_x = x + (k1+2*k2+2*k3+k4)*step/6.0;
```
return next\_x;

}

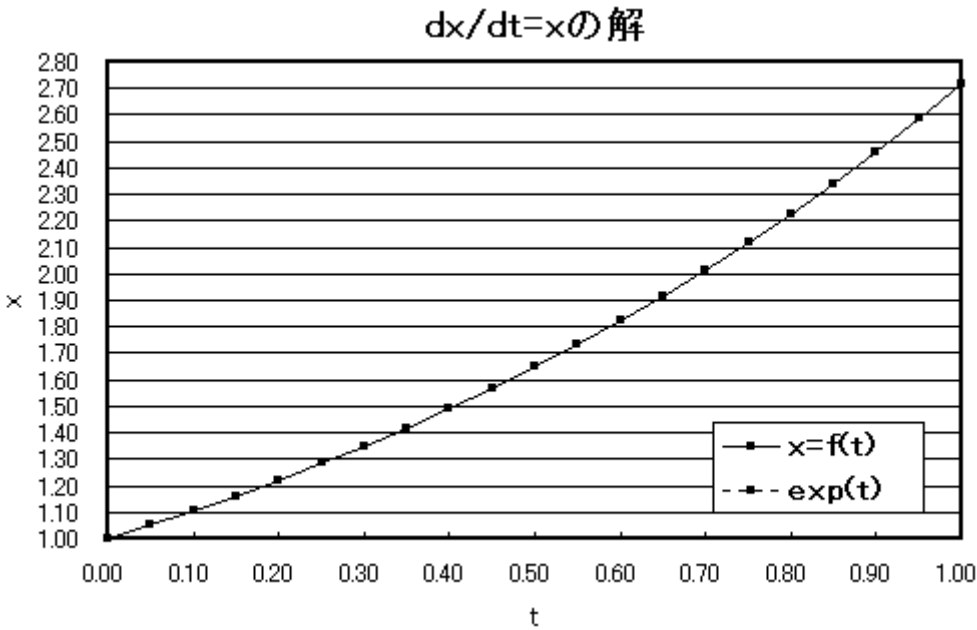

## 第5回目レポート

### レポートの回数(5回目)、学生証番号と氏名を明記すること 必ず表紙を付け、最後のページ(の添付用)を表紙の次に入れる (A4レポート用紙使用のこと)

#### 1) repoS.c  $\varnothing$

- ●A)プログラム
- ●B)main()プログラム内で t は0~1の値を取らせている。その た め に は 「 while(t<=1.0) 」 で よ さ そ う で あ る が 、 「while(t<(1.0+step))」としてあるのは理由がある。その理由 を述べよ。
- ●C)実行結果
- ●D)以下の画面表示をするように変更したプログラム:空白を使 って調節しないこと。printfの書式設定を使用し「表題は左寄、 数値は右寄」の設定にすること。実行結果のコピーは不要。

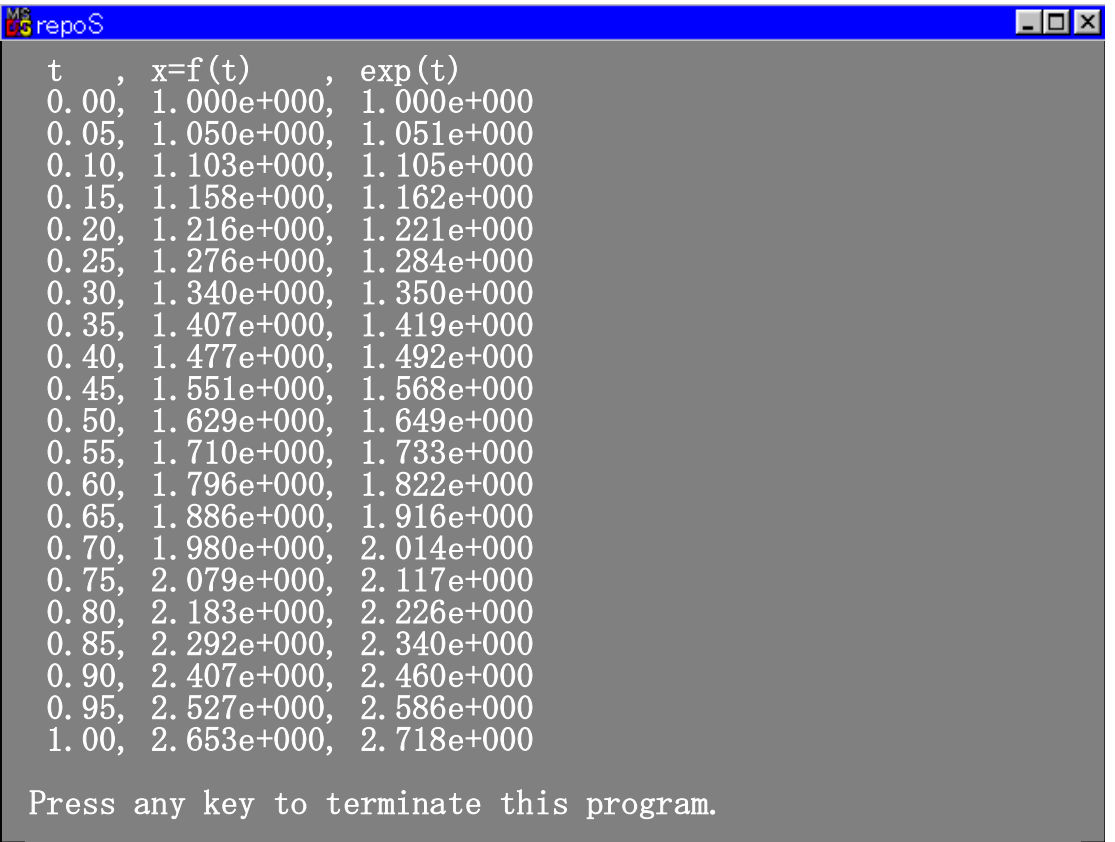

の4点を提出。

2) Runge-Kutta 法で1)のプログラムを作成せよ。【ヒント】オイラー法 のプログラムの repoS.c を修正して作成するとよい。

●A) プログラム ●B) 実行結果

を提出。

3) 以下の図に示す RC 回路について。

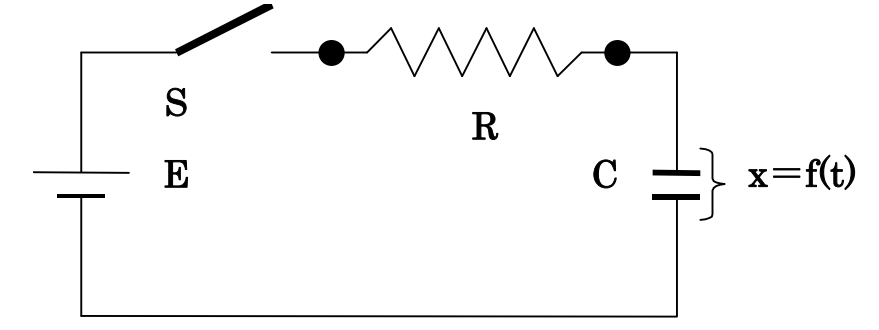

A)【物理の問題】時刻 t でスイッチを入れた後のコンデンサ C の電圧 変化 V (図では x のこと) の満たす微分方程式

$$
\frac{dV}{dt} = \frac{E - V}{CR}
$$

を導け(電磁気学の参考書:RC 回路などに記述されている)。 【ヒント】電圧の保存則より、電流をコンデンサーに蓄えられるて

> いる電荷 (Q) の時間変化 (20 dt )を用いて表す。

- B) 【プログラミングの問題】A)の微分方程式を Runge-Kutta 法を用 いて解くこと。但し、C=1μF、R=1kΩ、E=1V とする。また、 スイッチを入れた後の経過時間(t)をms(=10-3秒)で計ると する(つまり、数値 0.010 は 10 としてプロットする)。従って、時 間の刻みは、例えば、0.05ms くらいで、1 秒間計測すればよい。コ ンデンサ C の電圧はx=f(t)とする。
	- C=1μF、R=1kΩ、E=1V の値は、STEP=0.05 秒の時に #define STEP 0.05

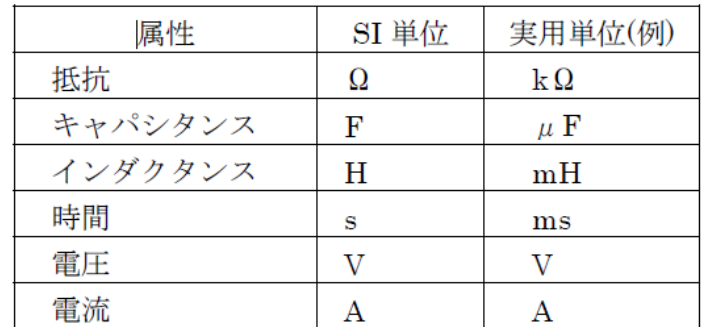

と使用したように#define を用いて記述できる。

数値は、SI 単位に直してプログラムに使用する。

● A)の答え

 $\bigcirc$  B)のプログラム

- B)の実行結果:問1) repoS.c のD)の出力画面をまねること。但し 「exp(t)」の列は必要ないので「t とx=f(t)」の表でよい。
- B)の t x 軸でのグラフ: 表計算ソフト (Excel など) を使用すると よい(散布図を選択)。「,」で区切った出力結果を、「VS2008 の使用法」

の「プログラム実行画面の取り込み)」を参照して、csv ファイル(例 えば、out.csv)で保存すると便利である。 の4点を提出。

#### C言語第 5 回 9

提出例(使える表紙は次のページ)

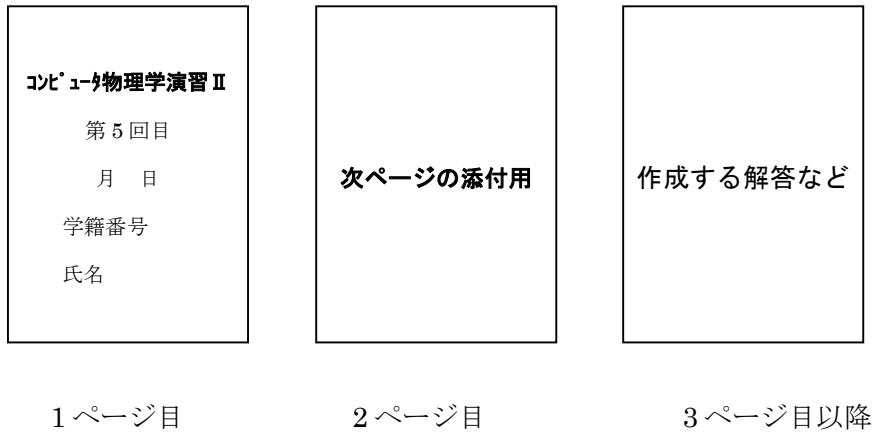

# コンピュータ物理学演習 ||

第 5 回目

月 日提出

学籍番号

氏名

第5回目レポート(添付用)

- 1) repoS.c  $\varnothing$ 
	- ●A)プログラム
	- ●B)main()プログラム内でtは0~1の値を取らせている。その た め に は 「 while(t<=1.0) 」 で よ さ そ う で あ る が 、 「while(t<(1.0+step))」としてあるのは理由がある。その理由 を述べよ。
	- ●C)実行結果
	- ●D)以下の画面表示をするように変更したプログラム:空白を使 って調節しないこと。printf の書式設定を使用し「表題は左寄 せ、数値は右寄せ」の設定にすること。実行結果のコピーは不 要。
- 2)Runge-Kutta 法のプログラム:repoS.c をもとにプログラムせよ。
	- ●A)プログラム

●B)実行結果

の2点を提出。

- 3) repoS.c の以下の図に示す RC 回路について。
	- A)時刻 t でスイッチを入れた後のコンデンサ C の電圧変化 V(図では x のこと)の満たす微分方程式

#### $dV$   $E-V$ *dt CR*  $=\frac{E-}{\sqrt{2}}$

- を導け(電磁気学の参考書:RC 回路などに記述されている)。
- 【ヒント】電圧の保存則より、電流をコンデンサーに蓄えられるて

いる電荷 (Q) の時間変化 (10 dt )を用いて表す。

- B) A)の微分方程式を Runge-Kutta 法を用いて解くこと。但し、C=1 μF、R=1kΩ、E=1V とする。また、スイッチを入れた後の経過 時間(t) をm s (=10<sup>-3</sup>秒) で計るとする(つまり、数値 0.010 は 10 としてプロットする)。コンデンサ C の電圧はx=f(t)とする。
- A)の答え
- B)のプログラム
- B)の実行結果:問1) repoS.c のD)の出力画面をまねること。但し 「exp(t)」の列は必要ないので「t とx=f(t)」の表でよい。
- B)の t x 軸でのグラフ: 表計算ソフト (Excel など) を使用すると よい。「,」で区切った出力結果を、「VS2010 の使用法」の「プログラ ム実行画面の取り込み)」を参照して、csv ファイル(例えば、out.csv) で保存すると便利である。

#### の4点を提出。